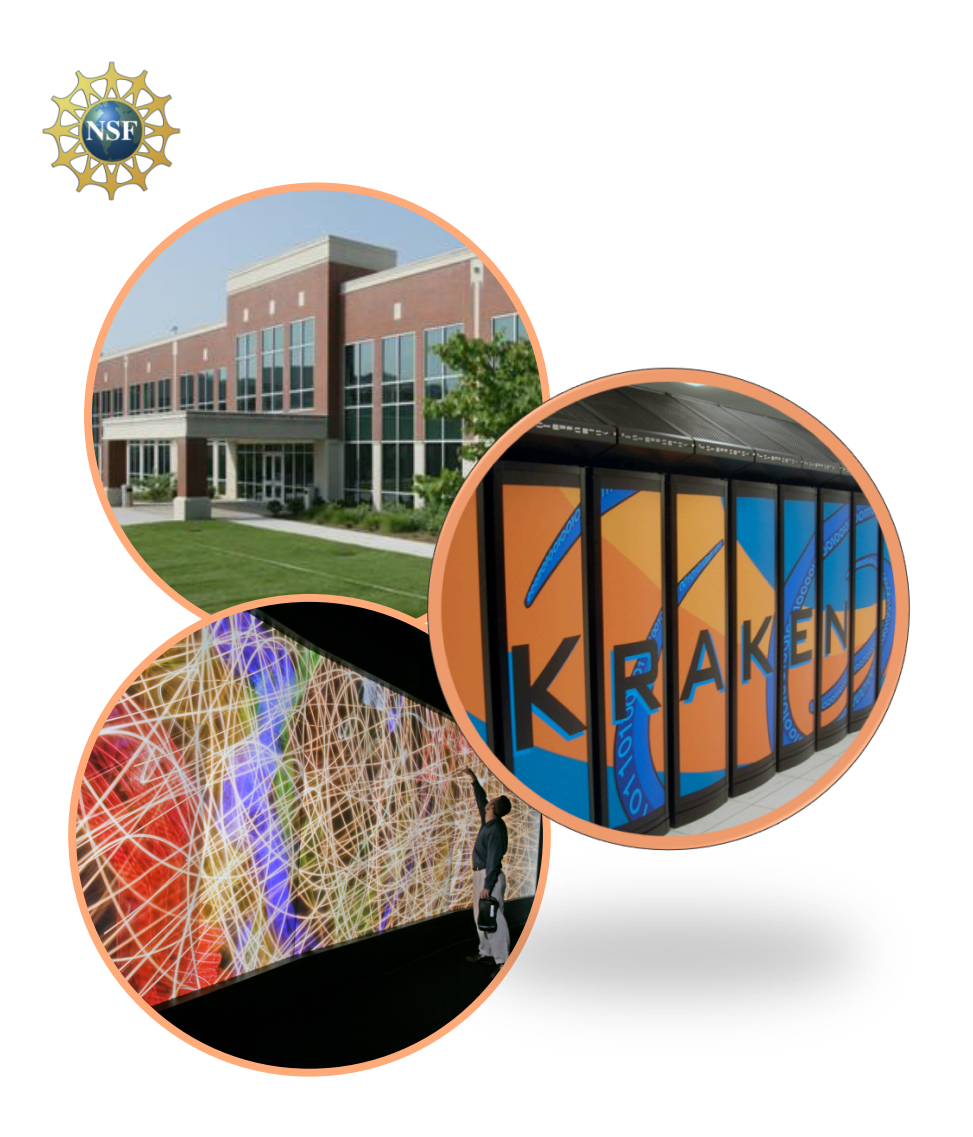

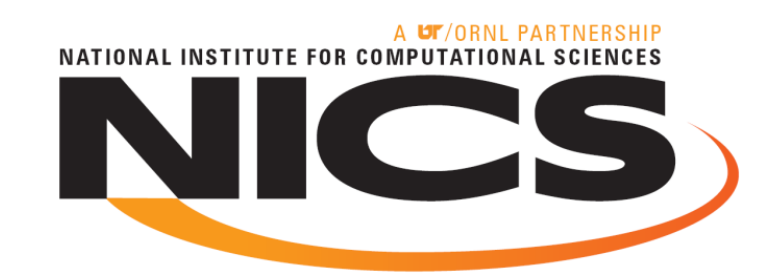

#### Collecting Application-Level Job Completion **Statistics**

**CUG 2010, Edinburgh Matthew Ezell HPC Systems Administrator** 

NATIONAL INSTITUTE FOR COMPLITATIONAL SCIENCES

#### National Institute for Computational Sciences University of Tennessee

- **NICS is the latest NSF HPC center**
- **Kraken #3 on Top 500** 
	- **1.030 Petaflop peak; 831.7 Teraflops Linpack**
	- *First academic petaflop*
- **Athena #30 on Top 500** 
	- **166 Teraflops peak; 125 Teraflops Linpack**

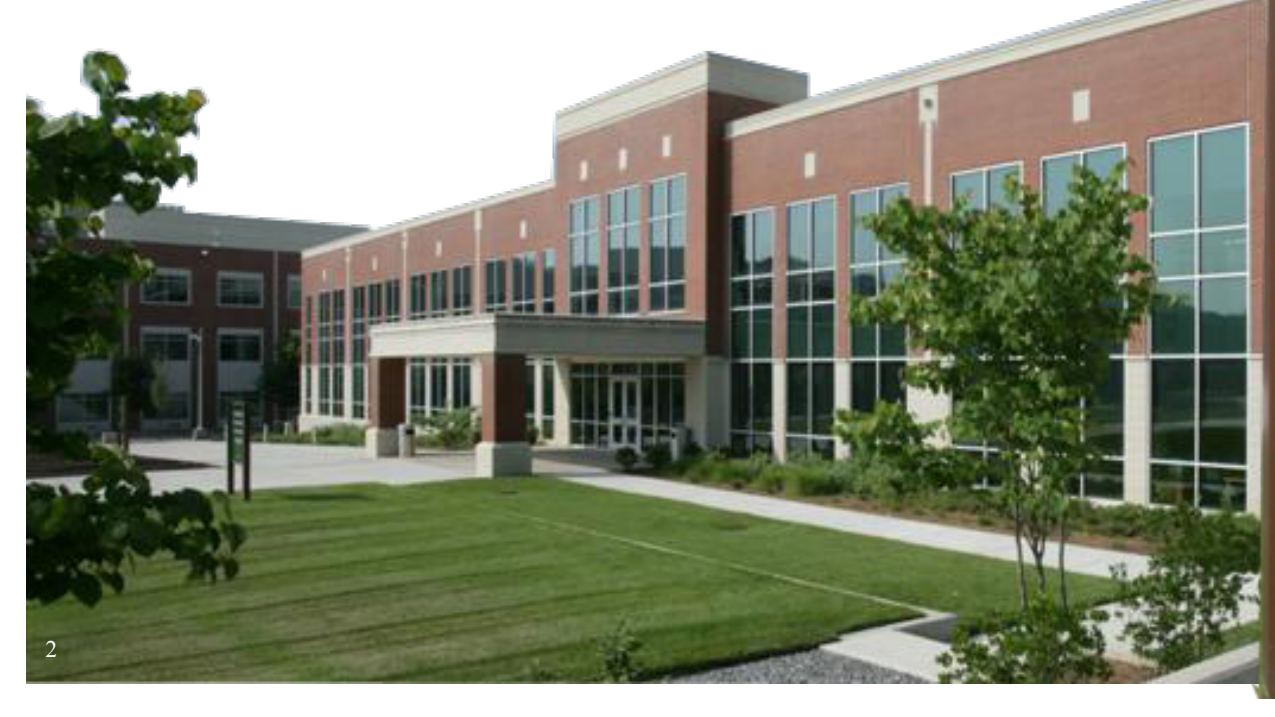

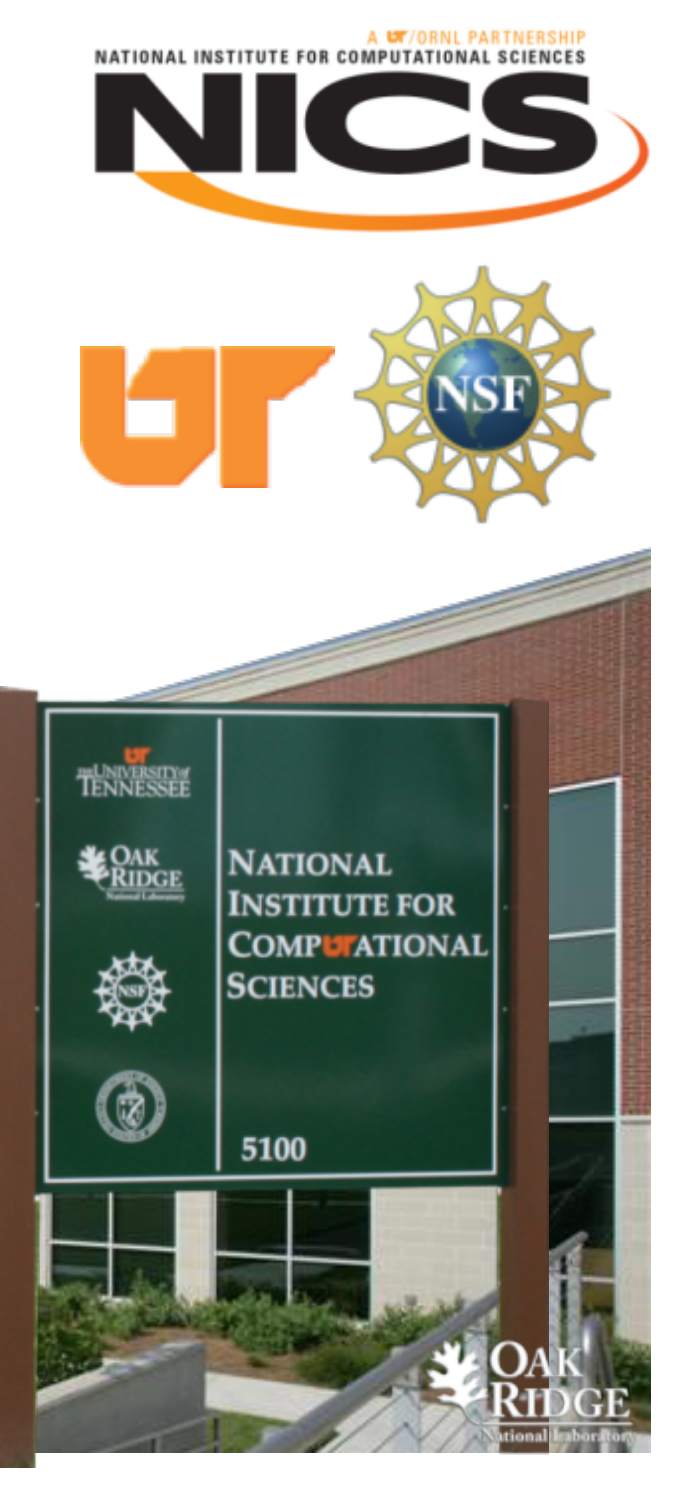

## Motivation and Goals

- **Need for statistics on the frequency and nature of job failures**
- **XT Systems produce massive amounts of log data** 
	- **Some job-level error messages are only put in job standard output or standard error**
- **It should have the ability to explain "cryptic" error messages to users**
- **Should not increase job walltime or modify user experience**

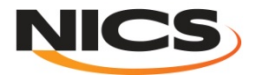

## **Design: apwrap Data Flow**

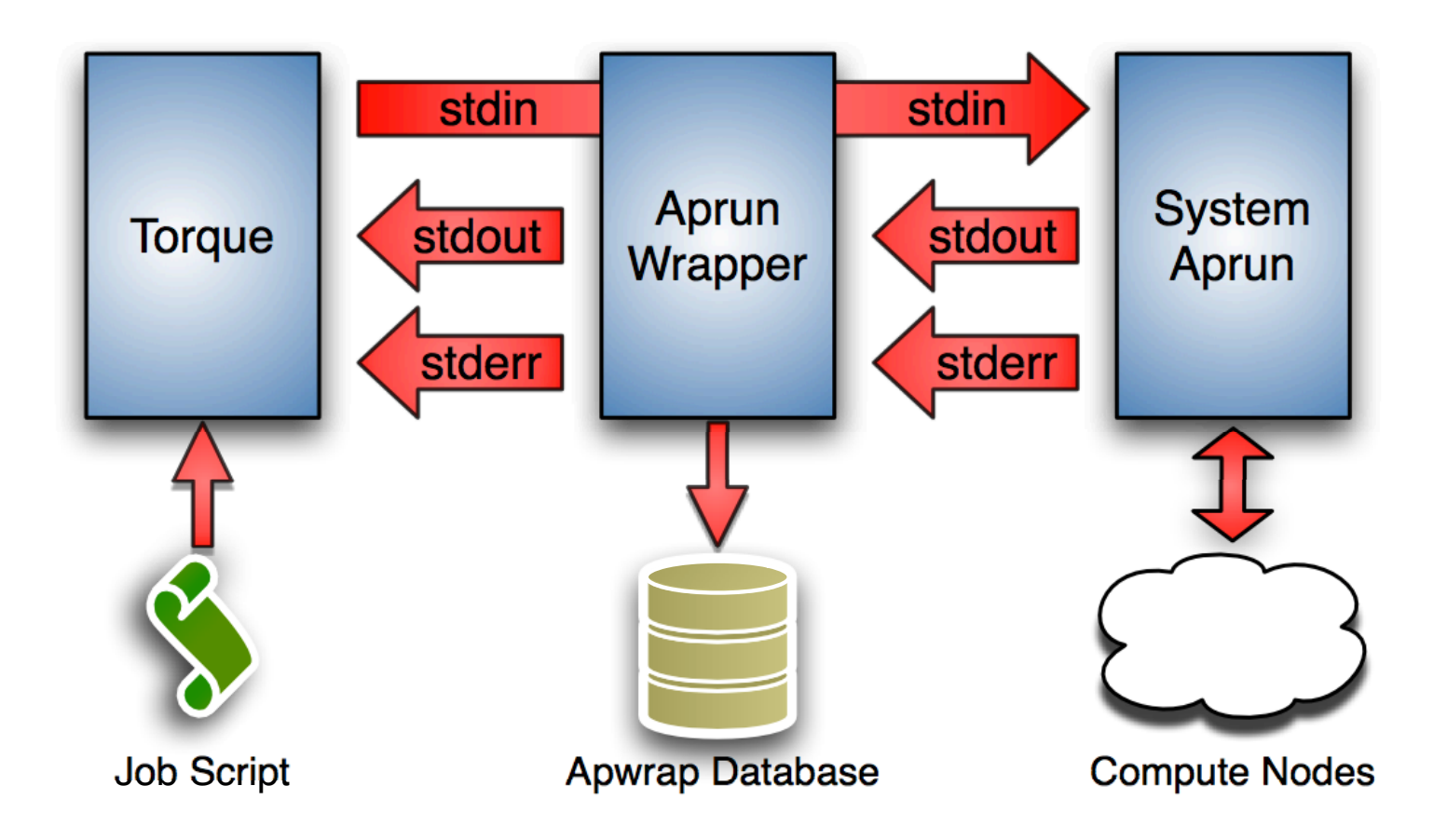

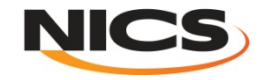

# Design: Prologues and Epilogues

- **Allow arbitrary, system-defined programs to run before and after** *aprun* **execution**
- **Should be able to send messages to the user and/or prevent the application from being launched**
- **Can be integrated with other tools, such as the Automatic Library Tracking Database (ALTD) at NICS**

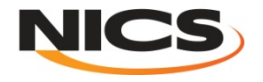

# Design: Example Rules

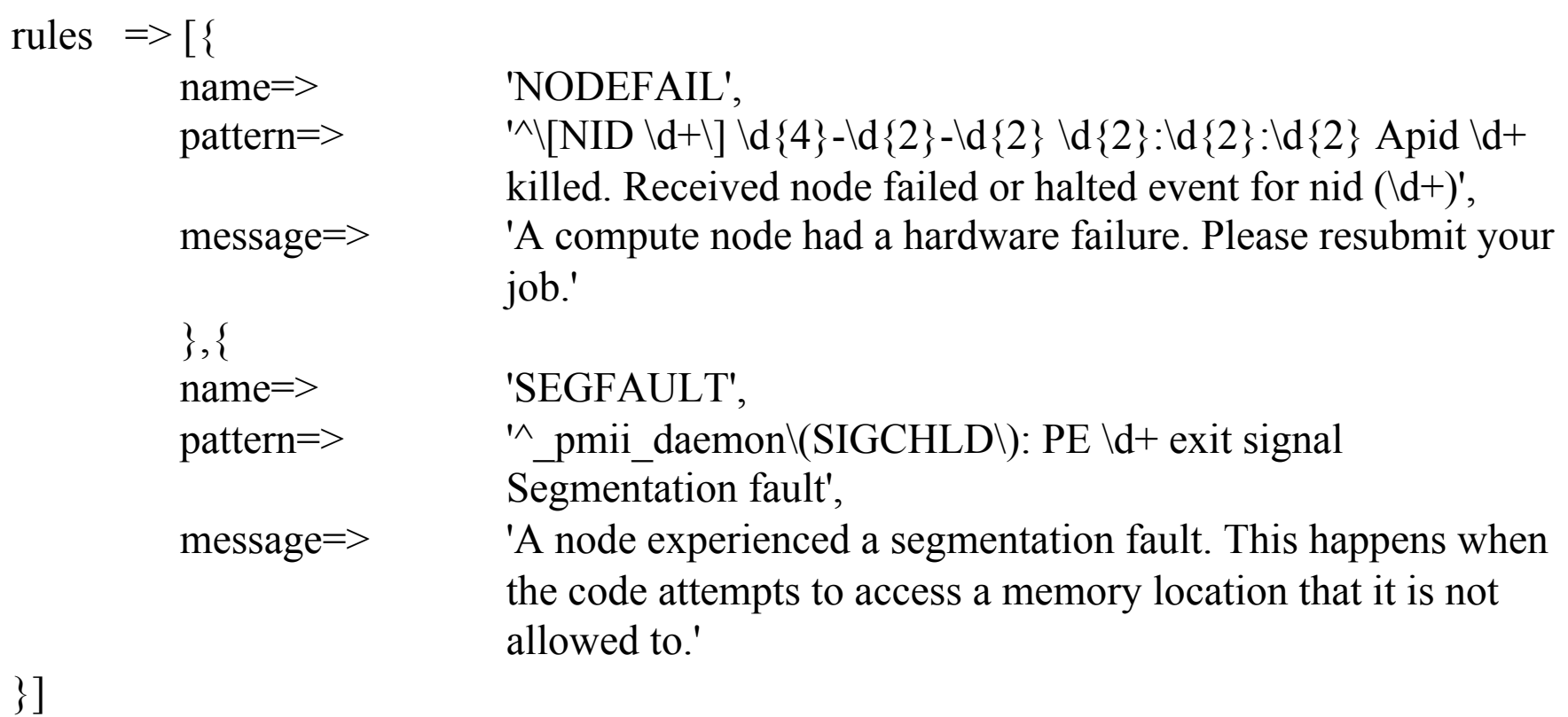

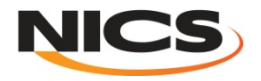

## Sample Database Entry

id 189 username luser1 system | athena pbsserver | nid00004 batchid | 68122.nid00004 batchidnum | 68122 apid | 1290954 batch\_node | aprun3 pwd | /lustre/scratch/*user1* arguments | -n 4096 -N 1 -d 4 *binary* pes | 4096 pes per node | 1  $depth$  | 4

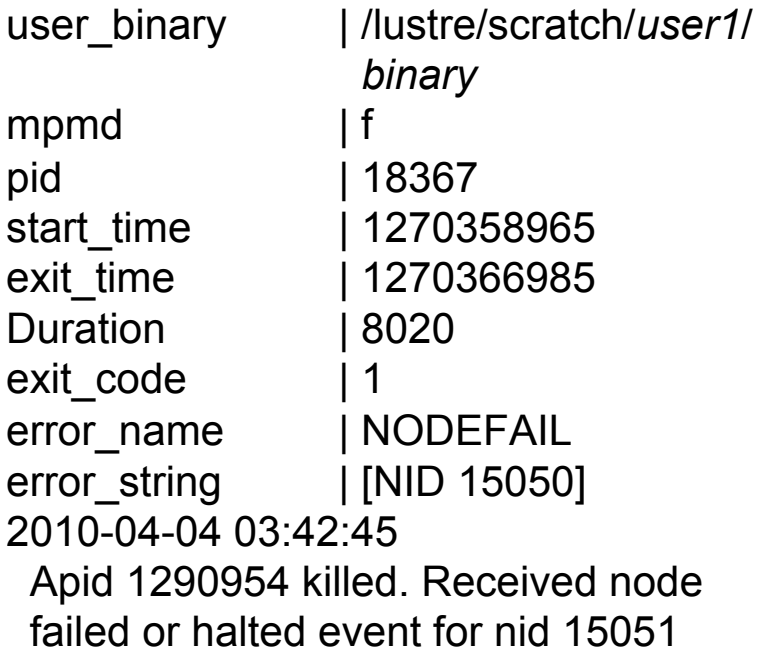

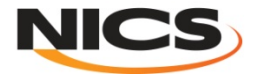

### Successful Completion Rate

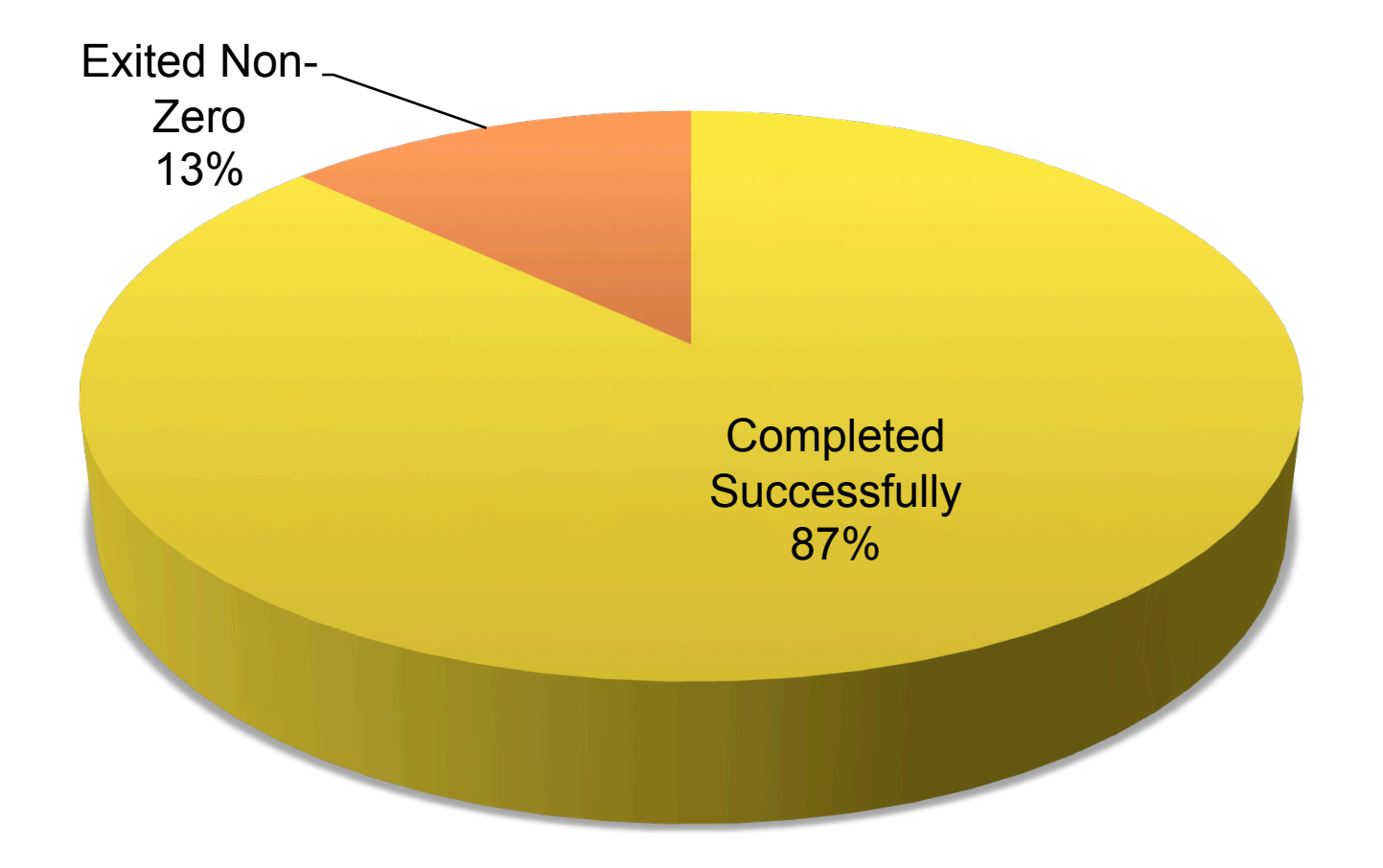

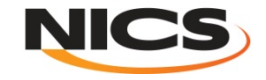

# Types of Errors Experienced

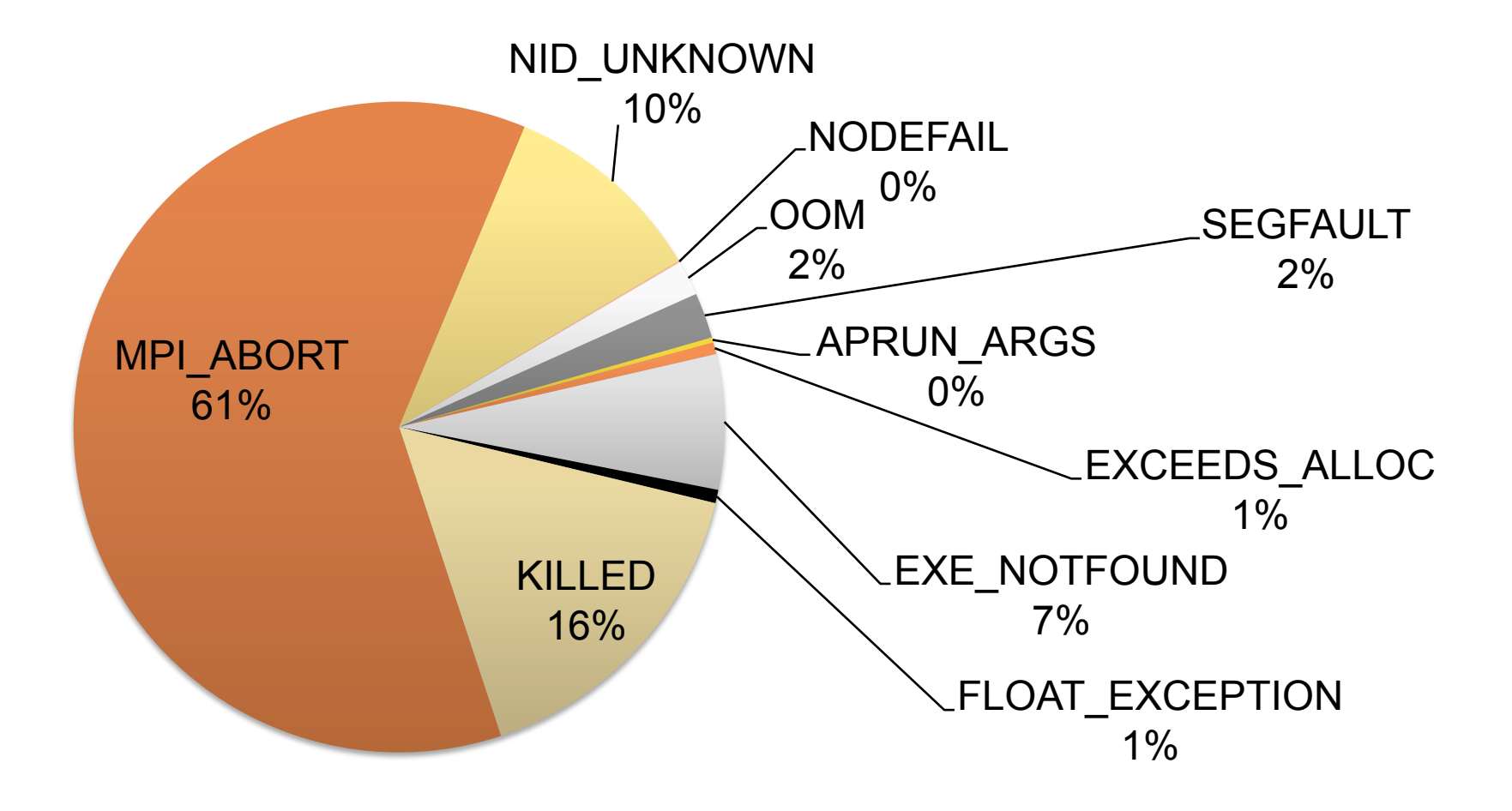

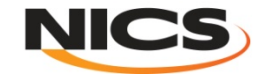

# MPI\_ABORT (61%)

- **The code purposely calls this function**
- **May occur if** 
	- **an input file could not be found**
	- **the algorithm reaches numeric instability**
	- **a call to malloc() returns a NULL pointer**
	- **etc…**
- **Usually not a system problem**

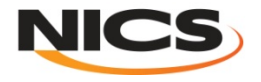

# KILLED (16%)

#### • **Two Causes**

– **Job runs out of walltime, batch system kills it**  – **User chooses to kill the job/app** 

• **Extended walltime** *may* **be due to a system problem, but it's difficult to tell** 

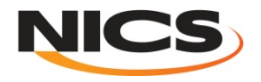

# NID\_UNKNOWN (10%)

### • **Usually code-specific**

**The last 50 lines from stderr follow:** 

```
wks.c: Error in opngks_(): Could not open "./
20100517-gmeta/comref-2010051700_spg40-24h.gmeta"
```
**FORTRAN STOP** 

```
[NID 00078] 2010-05-17 11:57:19 Apid 1409935: 
initiated application termination
```
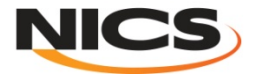

# Conclusions

- **Most errors experienced by users are (most likely) due to users errors**
- **System-level errors are more rare, and require administrator involvement to debug**

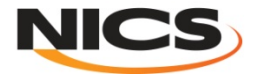

## Questions?

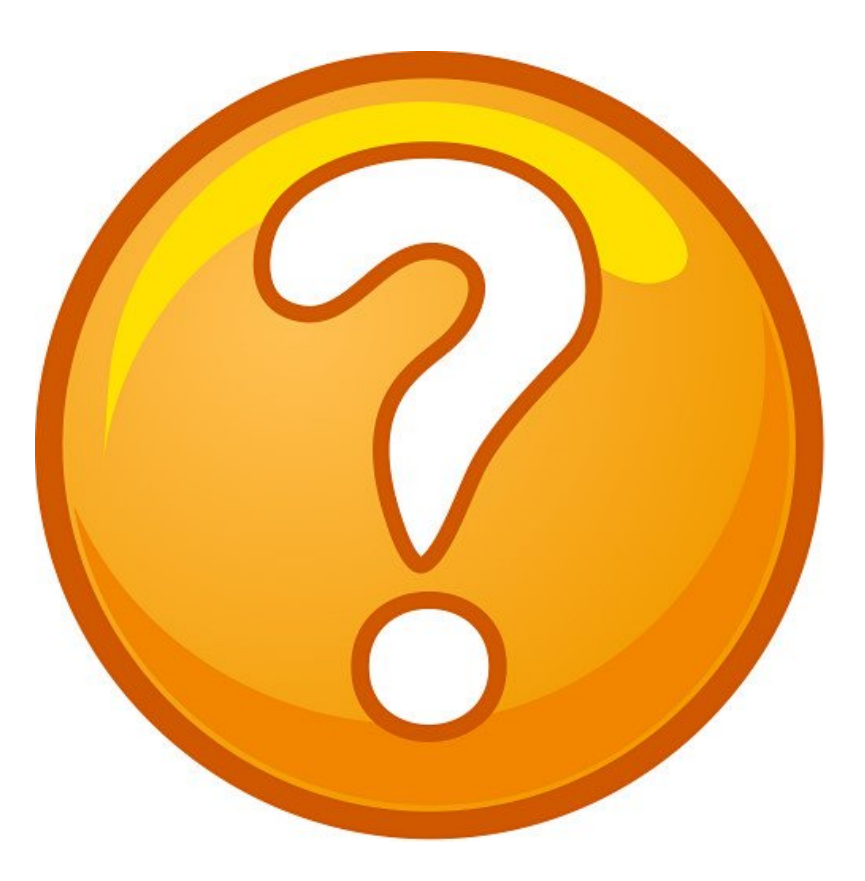

## Contact me at ezell@nics.utk.edu

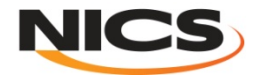